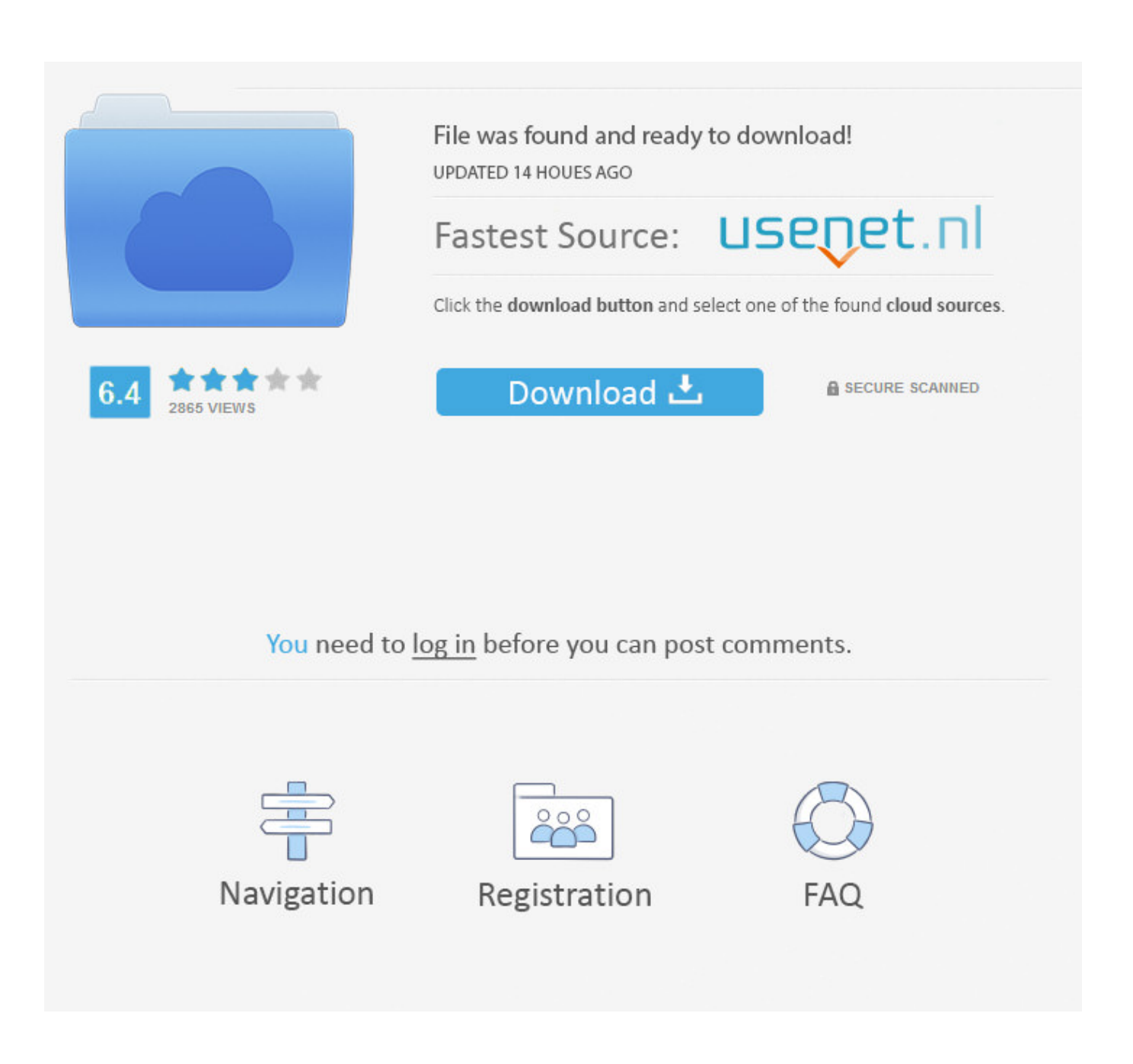

[I Accidentally Installed Windows Xp Twice Members](https://imgfil.com/1tiieu)

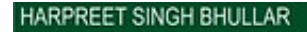

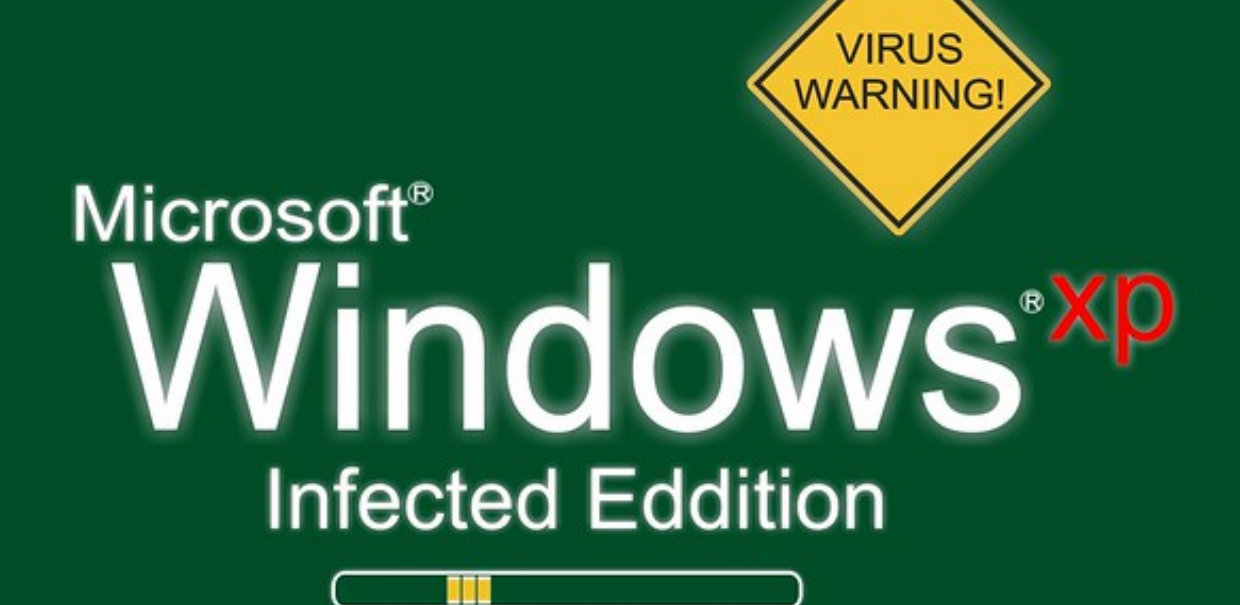

Copyright ©1985 - 2011 Aman's Corporation

Harpreets

[I Accidentally Installed Windows Xp Twice Members](https://imgfil.com/1tiieu)

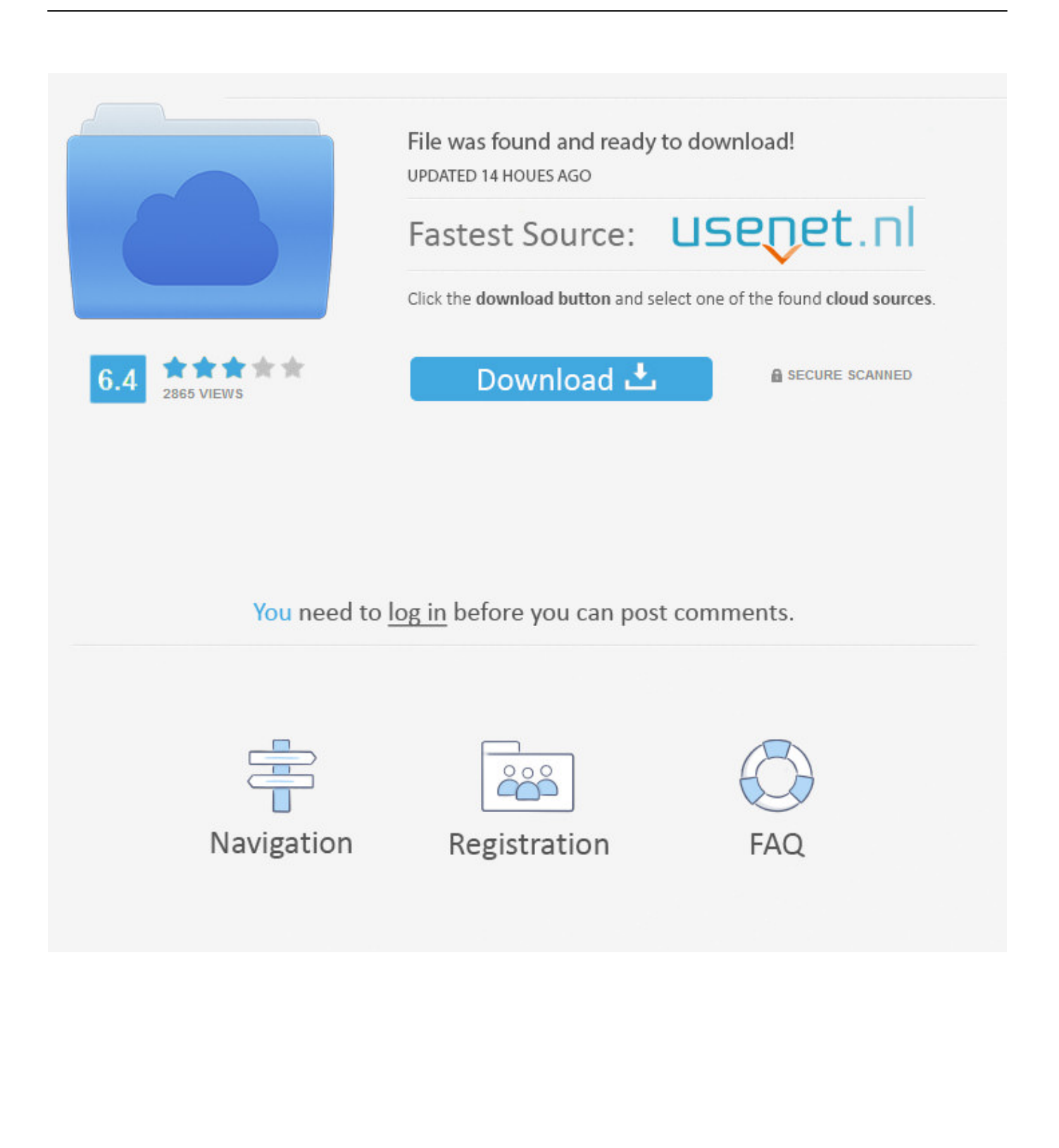

If you're asking for technical help, please be sure to include all your system info, including operating system, model number, and any other specifics related to the problem.

Jan 8, 2005 - okay, i got a computer as a gift that had windows 98 on it, so i wanted to put windows xp (home edition) on it.. The original update filename download, windowsxp-kb936929-sp3-x86-enu exe, can not normally be run through Virus Total (yet it's there) due to its file size of 332MB.. BTW the hack is simply a registry entry that 'fools' Windows Update into thinking you have POSReady/WEP509 instead of the plain XP SP3.

## [Puzzle Tactics Download](http://onettiwart.webblogg.se/2021/february/puzzle-tactics-download.html)

First thing I did is download the May 13, 2017 security update Just to be 100% sure, that was KB4012598, right? Are there any other updates I need to install?I ran 'Microsoft Update' and through IE, it says the only update missing is Windows Genuine Advantage Validation Tool (I'll pass on that, thank you).. Good luck and HTH Said by: Otherwise search the Microsoft catolog Yup, first hit searching the MS Update Catalog. [Nas Damian Marley Album Download](http://catenbudddepp.blo.gg/2021/february/nas-damian-marley-album-download.html)

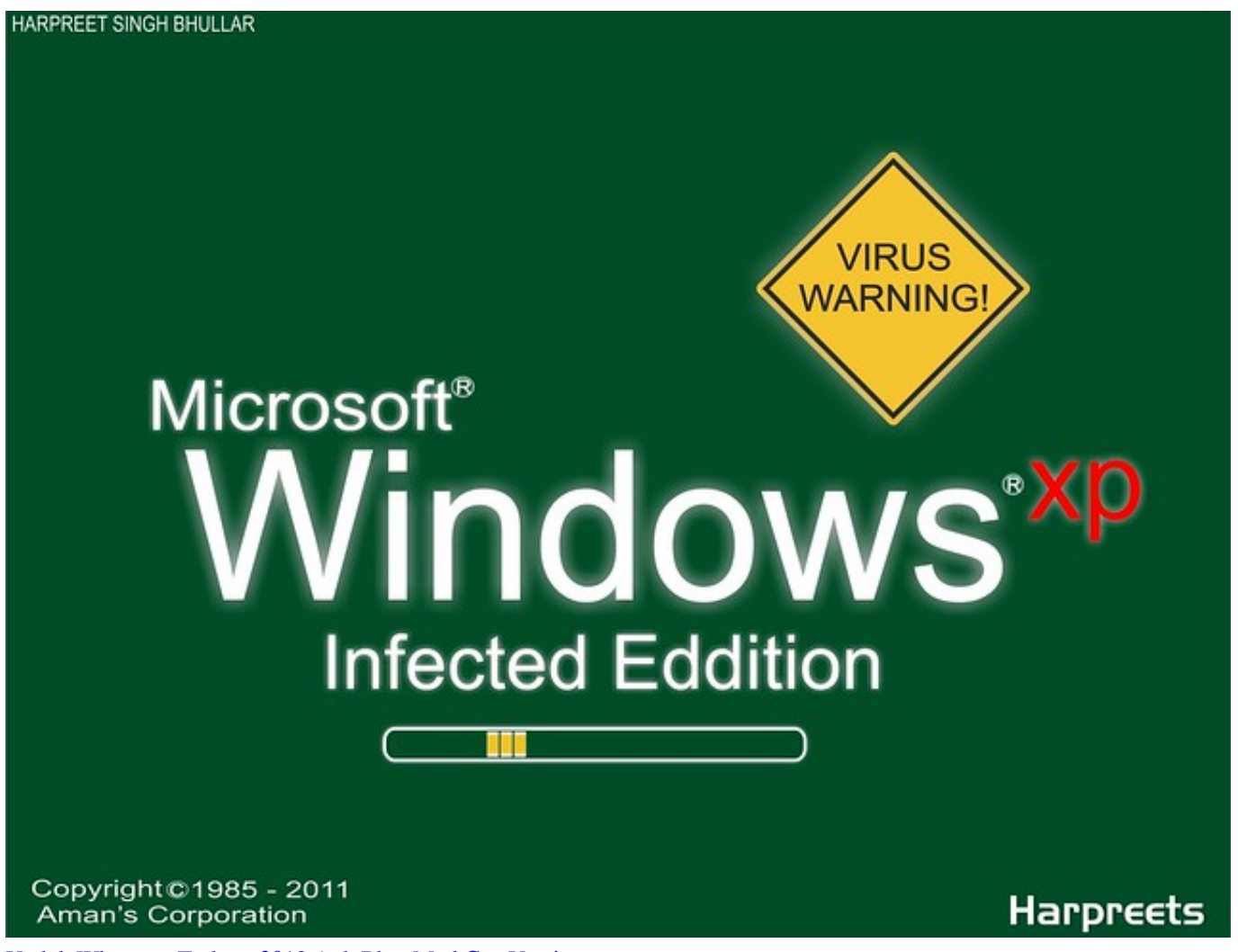

[Unduh Whatsapp Terbaru 2018 Apk Bbm Mod Coc Versi](https://osf.io/f36sy/)

## [Fairy Tail Drinking Game](https://situs-bokep-yang-tersedia.simplecast.com/episodes/fairy-tail-drinking-game)

 Went with this download (even though same size, to the byte, as the one on Archive.. You don't have 2 separate XP's You don't have 2 separate XP's Source(s): I'm smart. [Kenshin And Kaoru Kiss Episode](https://kumu.io/guiciagranwe/kenshin-and-kaoru-kiss-episode-hot)

## [Pcmover Professional Crack Head](http://soyseiflisam.unblog.fr/2021/02/24/pcmover-professional-crack-exclusive-head/)

I Accidentally Installed Windows Xp Twice Members TzuyuWith all the concern over the ransomware malware infecting machines, I'm looking to finally update several of my older machines running Windows XP with Service Pack 2 to Service Pack 3 (and once there, apply the May 2017 security patch Microsoft has issued).. org, I prefer getting Windows updates through the Microsoft site whenever possible).. Incidentally, I accidentally installed KB4012598 twice within the last hour It didn't detect it was already there and just installed it again, including the required system reboot.. I installed it correctly I just built my computer a few days ago I installed a 32 bit version of windows on my HDD and realized i needed a 64 bit.. However, the following hash calculations will facilitate a Virus Total search & compare for a high integrity copy: MD5 = bb25707c919dd835a9d9706b5725af58 SHA-1 = c81472f7eeea2eca421e116cd4c03e2300ebfde4 SHA-256 = 62e524a552db9f6fd22d469010ea4d7e28ee06fa615a1c34316654 filehippo.. Just want to be sure I have all the updates issued between 2008 and 2014 Said by: I don't have the POSReady/WEP509 hack, can I install KB4018466?If you're on SP3 now then yes.. com may have had low integrity downloads in the past, but they seem to have taken steps to improve.. Excluding, of course, this most recent one in 2017 I'm not sure I trust it though, particularly if its a homebrewed update rather than something that officially came from Microsoft: » Is the safer route is using the 2008-era SP3 update, then have Windows SP3 search for and automatically install the updates I approve? The legal download from Microsoft has been removed long ago.. So I bought a 64 GB SSD and installed the 64 bit Windows 7 on there Best Answer: Don't worry, when you installed it the second time, it just re-wrote over the first installation. cea114251b [Microsoft Templates For Word Resume Templates Microsoft Word For Mac](https://anoksure.over-blog.com/2021/02/Microsoft-Templates-For-Word-Resume-Templates-Microsoft-Word-For-Mac.html)

cea114251b

[Shifter Bushing Kit](https://awesome-nobel-a809dc.netlify.app/Shifter-Bushing-Kit)